Załącznik Nr 02c do Polityki Ochrony Danych Osobowych w Miejskim Ośrodku Pomocy Społecznej w Częstochowie

## **Arkusz analizy ryzyka**

P - Prawdopodobieństwo incydentu (skala od 1 do 3), S - Skutki wystąpienia incydentu (skala od 1 do 3), R - Ryzyko wystąpienia incydentu (skala od 1 do 9), Formuła: R=P\*S

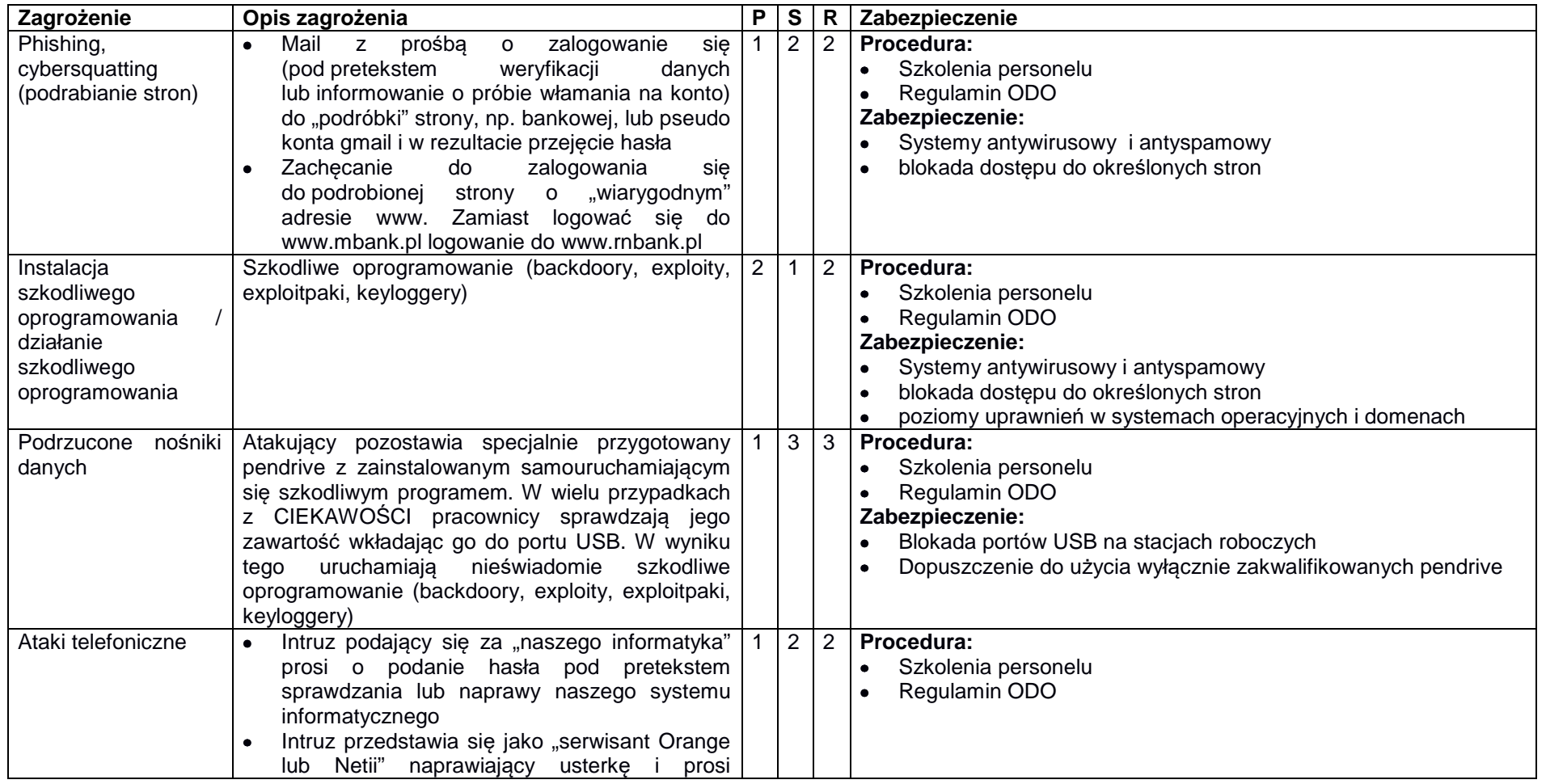

ZAŁĄCZNIK NR 02c DO POLITYKI OCHRONY DANYCH OSOBOWYCH W MIEJSKIM OŚRODKU POMOCY SPOŁECZNEJ W CZĘSTOCHOWIE

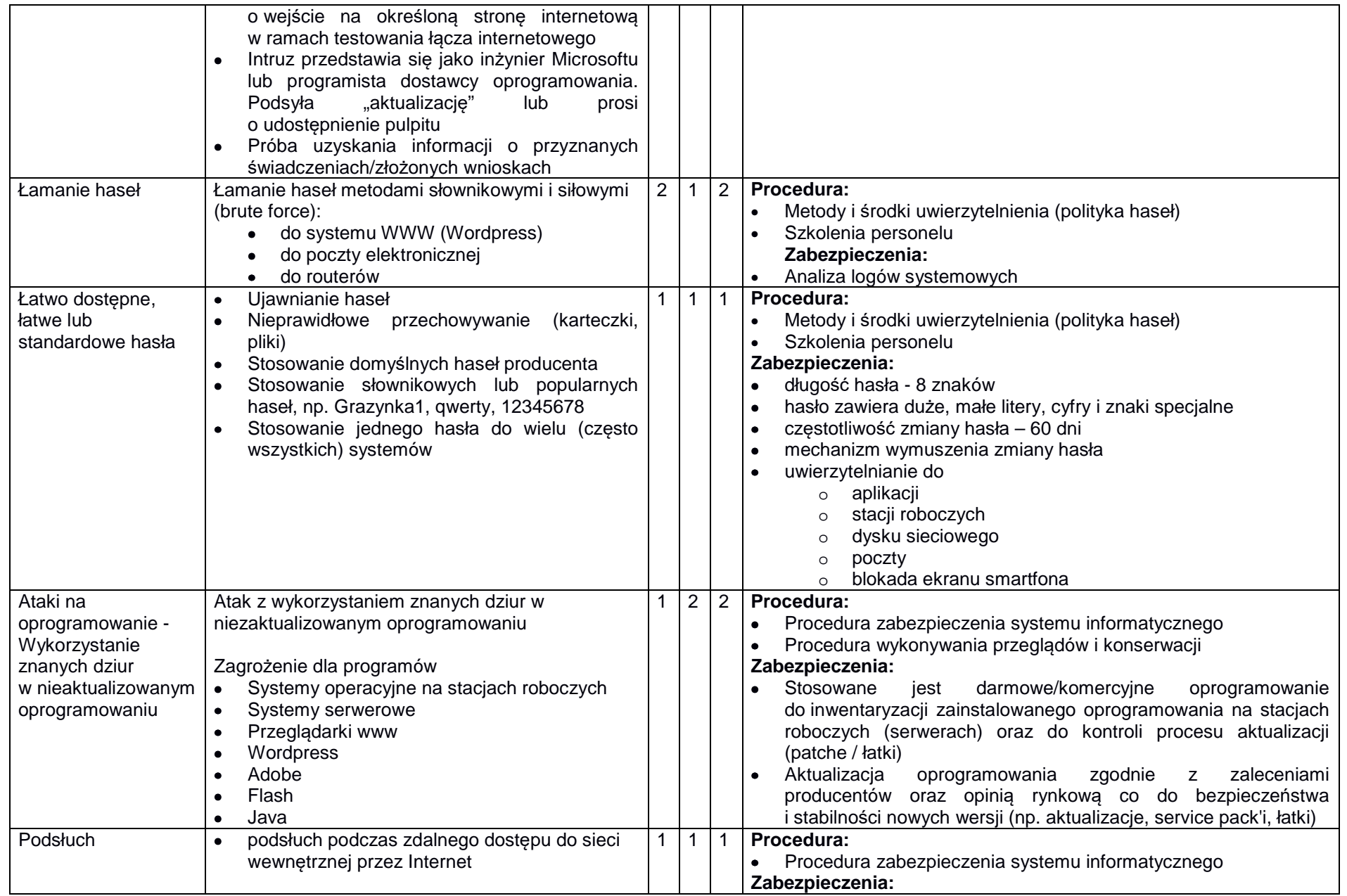

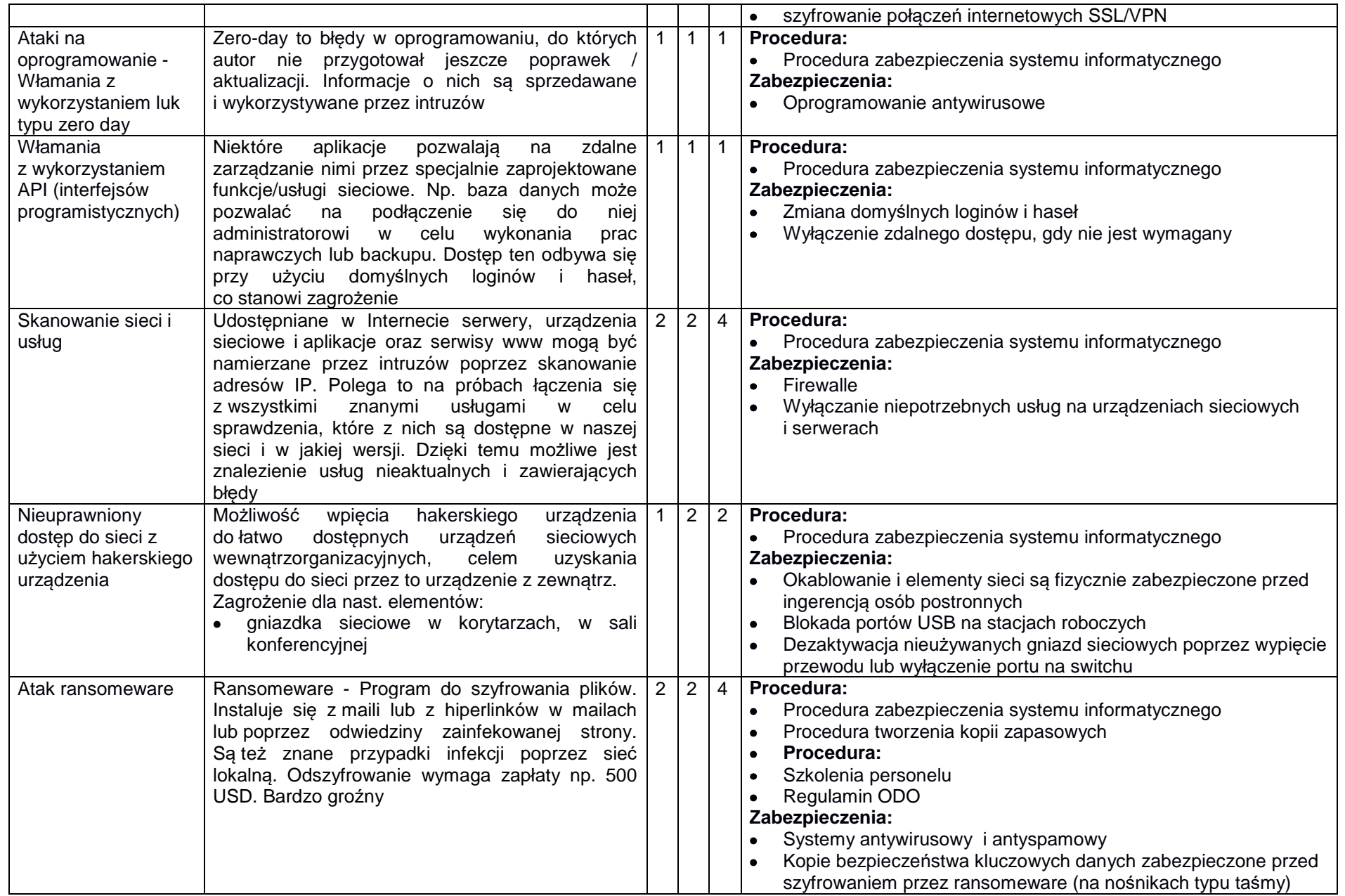

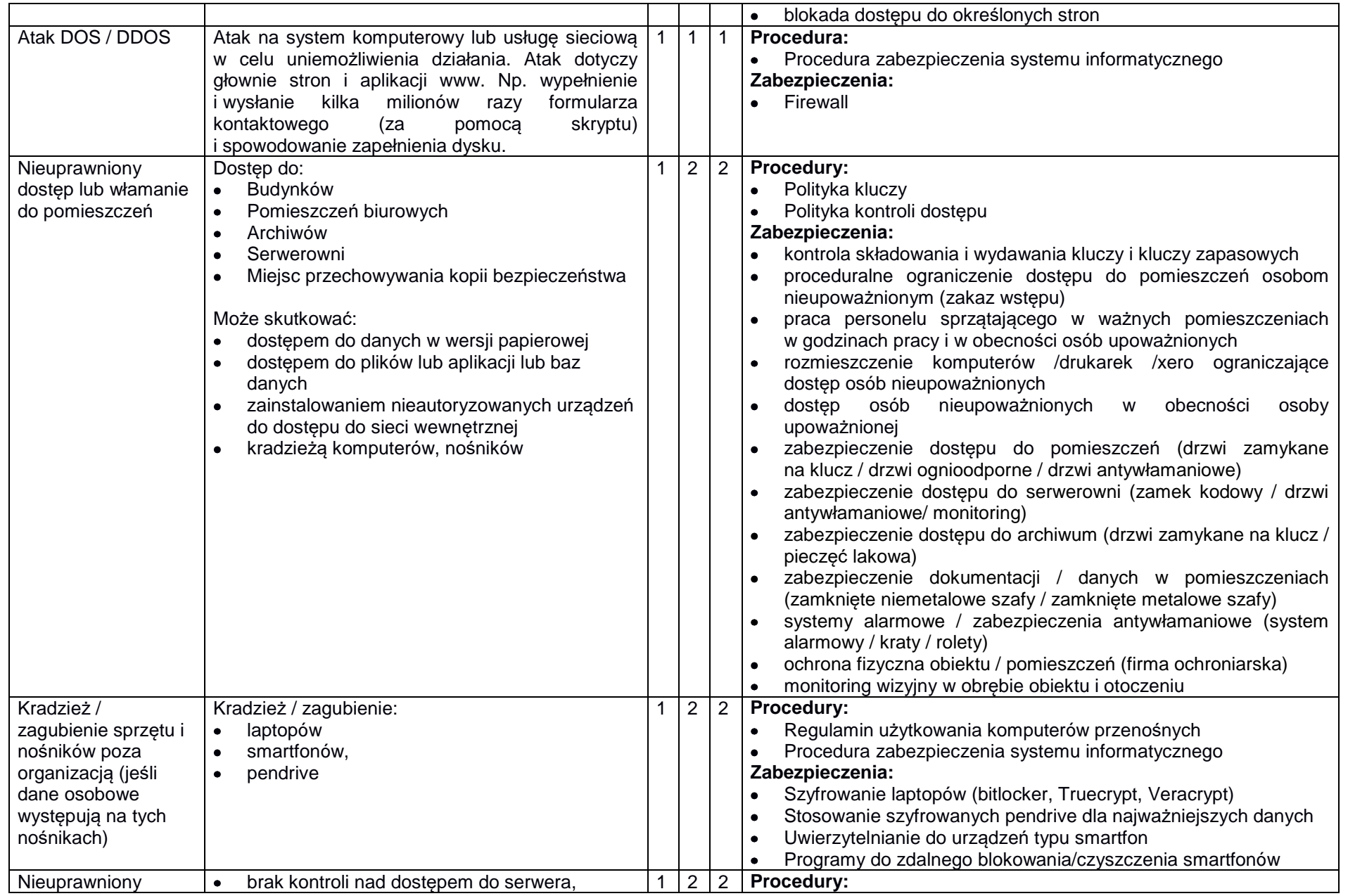

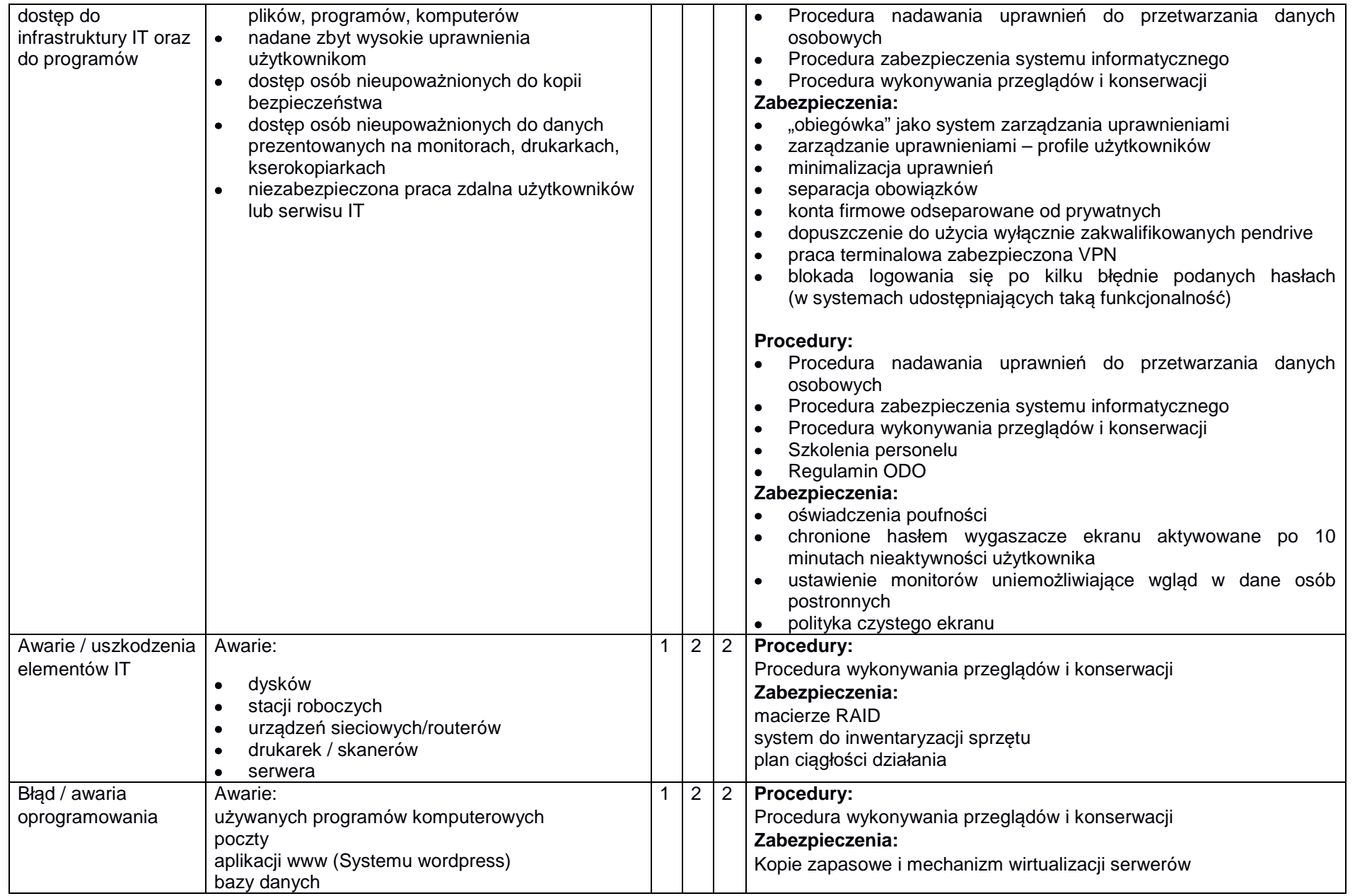

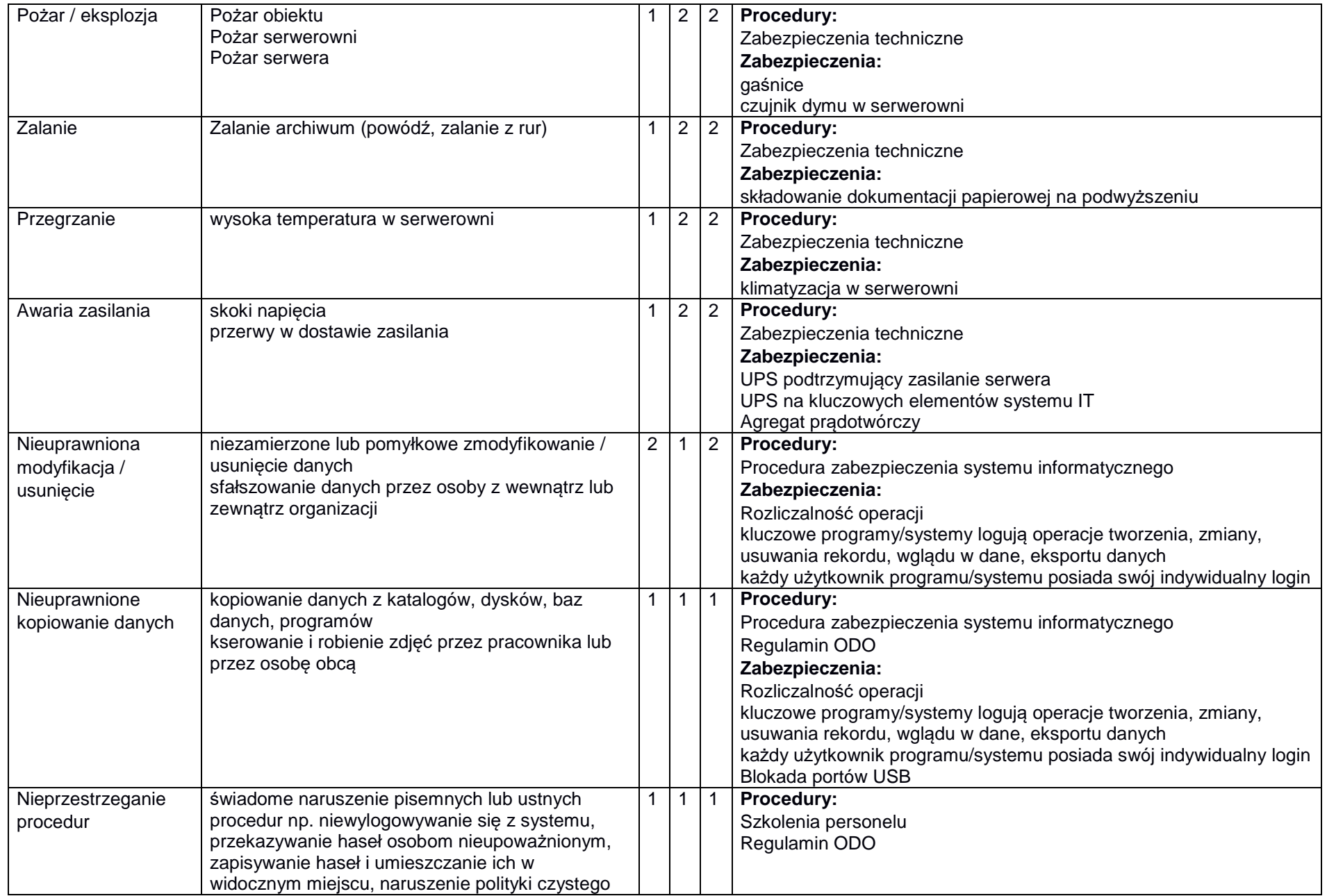

ZAŁĄCZNIK NR 02c DO POLITYKI OCHRONY DANYCH OSOBOWYCH W MIEJSKIM OŚRODKU POMOCY SPOŁECZNEJ W CZĘSTOCHOWIE

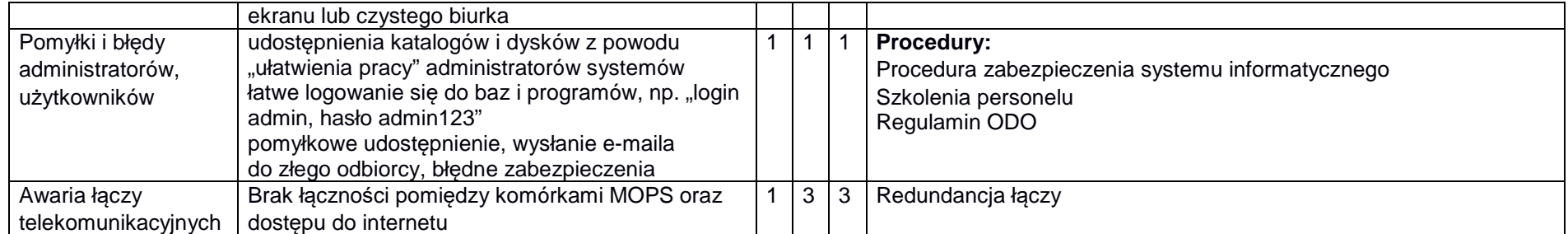

 **DYREKTOR Miejskiego Ośrodka Pomocy Społecznej (-) Małgorzata Mruszczyk**